## **PRUEBA DE ACCESO (LOGSE)**

# **UNIVERSIDAD DE CASTILLA Y LEÓN**

# **SEPTIEMBRE - 2008**

# (RESUELTOS por Antonio Menguiano)

# MATEMÁTICAS II Tiempo máximo: 1 horas y 30 minutos

Criterios generales de evaluación de la prueba: Se observarán fundamentalmente los siguientes aspectos: correcta utilización de los conceptos, definiciones y propiedades relacionadas con la naturaleza de la situación que se trata de resolver. Justificaciones teóricas que se aporten para el desarrollo de las respuestas. Claridad y coherencia en la exposición. Precisión en los cálculos y en las notaciones. erios generales de evaluación de la prueba: Se observarán fundament<br>eintes aspectos: correcta utilización de los conceptos, definiciones y p<br>cionadas con la naturaleza de la situación que se trata de resolver. Just<br>cas qu

Datos o tablas (si ha lugar): Podrá utilizarse una calculadora no programable y no gráfica.

Optatividad: Se proponen dos pruebas, A y B. Cada una de ellas consta de dos problemas y cuatro cuestiones. Cada problema tendrá una puntuación máxima de tres puntos, y cada cuestión se puntuará, como máximo, con un punto. El alumno deberá escoger una de las pruebas, A o B, y desarrollar las preguntas de la misma en el orden deseado.

### PRUEBA A

### PROBLEMAS

1°) Sea a un parámetro real. Se considera el sistema  $\left\{ \left(1-a\right) \right\}$  $\int ax - y - z = 1 - a$  $\{(1-a)x + y + 2z = 1$ . Se pide:  $\int x + ay + z = 2 + a$ 

a ) Discutir el sistema en función del valor de a.

- b) Resolver el sistema para  $a = 0$ .
- c) Resolver el sistema para  $a = 1$ .
- a )

Las matrices de coeficientes y ampliada son las siguientes:

----------

$$
M = \begin{pmatrix} 1 & a & 1 \\ 1 - a & 1 & 2 \\ a & -1 & -1 \end{pmatrix} \quad \text{y} \quad M' = \begin{pmatrix} 1 & a & 1 & 2 + a \\ 1 - a & 1 & 2 & 1 \\ a & -1 & -1 & 1 - a \end{pmatrix}.
$$

El rango de M en función del parámetro  $\alpha$  es el siguiente:

$$
|M| = \begin{vmatrix} 1 & a & 1 \ 1-a & 1 & 2 \ a & -1 & -1 \end{vmatrix} = -1 - (1-a) + 2a^2 - a + 2 + a(1-a) = -1 - 1 + a + 2a^2 - a + 2 + a - a^2 =
$$
  
\n
$$
= a + a^2 = a(1+a) = 0 \implies a_1 = 0 \implies a_2 = -1.
$$
  
\n
$$
Para \begin{cases} a \neq 0 \\ a \neq -1 \end{cases} \implies Range \ M = Range \ M' = 3 = n^o \text{ incógnitas} \implies Compatible \ Deter \ min \ ado
$$
  
\n
$$
Para \ \alpha = 0 \implies M' = \begin{pmatrix} 1 & 0 & 1 & 2 \ 1 & 1 & 2 & 1 \ 0 & -1 & -1 & 1 \end{pmatrix} \implies \{F_1 = F_2 + F_3\} \implies Range \ M' = 2
$$
  
\n
$$
Para \ \alpha = 0 \implies Range \ M = Range \ M' = 2 < n^o \text{ incógnitas} \implies Compatible \ Indeter \ min \ ado
$$
  
\n
$$
Para \ \alpha = -1 \implies M' = \begin{pmatrix} 1 & -1 & 1 & 1 \ 2 & 1 & 2 & 1 \ -1 & -1 & 1 & 2 \end{pmatrix} \implies Range \ M' \implies \{C_1 = C_3\} \implies \{C_1, C_2, C_4\} \implies
$$
  
\n
$$
\implies \begin{vmatrix} 1 & -1 & 1 \ 2 & 1 & 1 \ -1 & -1 & 2 \end{vmatrix} = 2 - 2 + 1 + 1 + 1 + 4 = 7 \neq 0 \implies Range \ M' = 3
$$
  
\n
$$
Para \ \alpha = -1 \implies Range \ M = 2 \ \text{; Range } M' = 3 \implies Incompatible
$$
  
\nb)

 $x + z = 2$ Resolvemos para a = 0. El sistema resulta  $\begin{cases} x + y + 2z = 1. \end{cases}$  $\vert -y-z=1 \vert$ 

Despreciando una ecuación, por ejemplo la segunda, y parametrizando una de las incógnitas, por ejemplo,  $z = \lambda$ , resulta:

$$
\begin{cases} x+z=2\\ -y-z=1 \end{cases} \Rightarrow \underline{x=2-\lambda} \; ; \; \underline{y=-1-\lambda} \; \Rightarrow \; Solution: \; \begin{cases} x=2-\lambda\\ y=-1-\lambda \; ; \; \forall \lambda \in R\\ z=\lambda \end{cases}
$$

Resolvemos para a = 1. El sistema resulta  $\begin{cases} x+y+z=3 \\ y+2z=1 \\ x-y-z=0 \end{cases}$ , que es compatible deter-

minado. Aplicando la Regla de Cramer:

$$
x = \frac{\begin{vmatrix} 3 & 1 & 1 \\ 1 & 1 & 2 \\ 0 & -1 & -1 \end{vmatrix}}{1 \cdot (1+1)} = \frac{-3-1+6+1}{2} = \frac{3}{2} = x \qquad \therefore \qquad y = \frac{\begin{vmatrix} 1 & 3 & 1 \\ 0 & 1 & 2 \\ 1 & 0 & -1 \end{vmatrix}}{2} = \frac{-1+6-1}{2} = \frac{4}{2} = \frac{2 = y}{2}
$$
\n
$$
z = \frac{\begin{vmatrix} 1 & 1 & 3 \\ 0 & 1 & 1 \\ 1 & -1 & 0 \end{vmatrix}}{2} = \frac{1-3+1}{2} = \frac{1}{2} = z
$$
\n
$$
z = \frac{\begin{vmatrix} 1 & 1 & 3 \\ 0 & 1 & 2 \\ 2 & 0 & 0 \end{vmatrix}}{2} = \frac{1}{2} = \frac{1}{2} = 0
$$
\n
$$
z = \frac{\begin{vmatrix} 1 & 1 & 3 \\ 0 & 1 & 2 \\ 0 & 0 & 0 \end{vmatrix}}{2} = \frac{1+6-1}{2} = \frac{4}{2} = \frac{2}{2} = y
$$
\n
$$
z = \frac{\begin{vmatrix} 1 & 1 & 3 \\ 0 & 1 & 2 \\ 0 & 0 & 0 \end{vmatrix}}{2} = \frac{1+6-1}{2} = \frac{4}{2} = \frac{2}{2} = y
$$

 $c)$ 

2°) Hallar, de entre los puntos de la parábola de ecuación y =  $x^2$  −1, los que se encuentran a distancia mínima del punto  $A\begin{bmatrix} -2 & -\frac{1}{2} \end{bmatrix}$ J  $\left(-2, -\frac{1}{2}\right)$ J ſ −− 2  $A \left( -2, -\frac{1}{2} \right)$ .

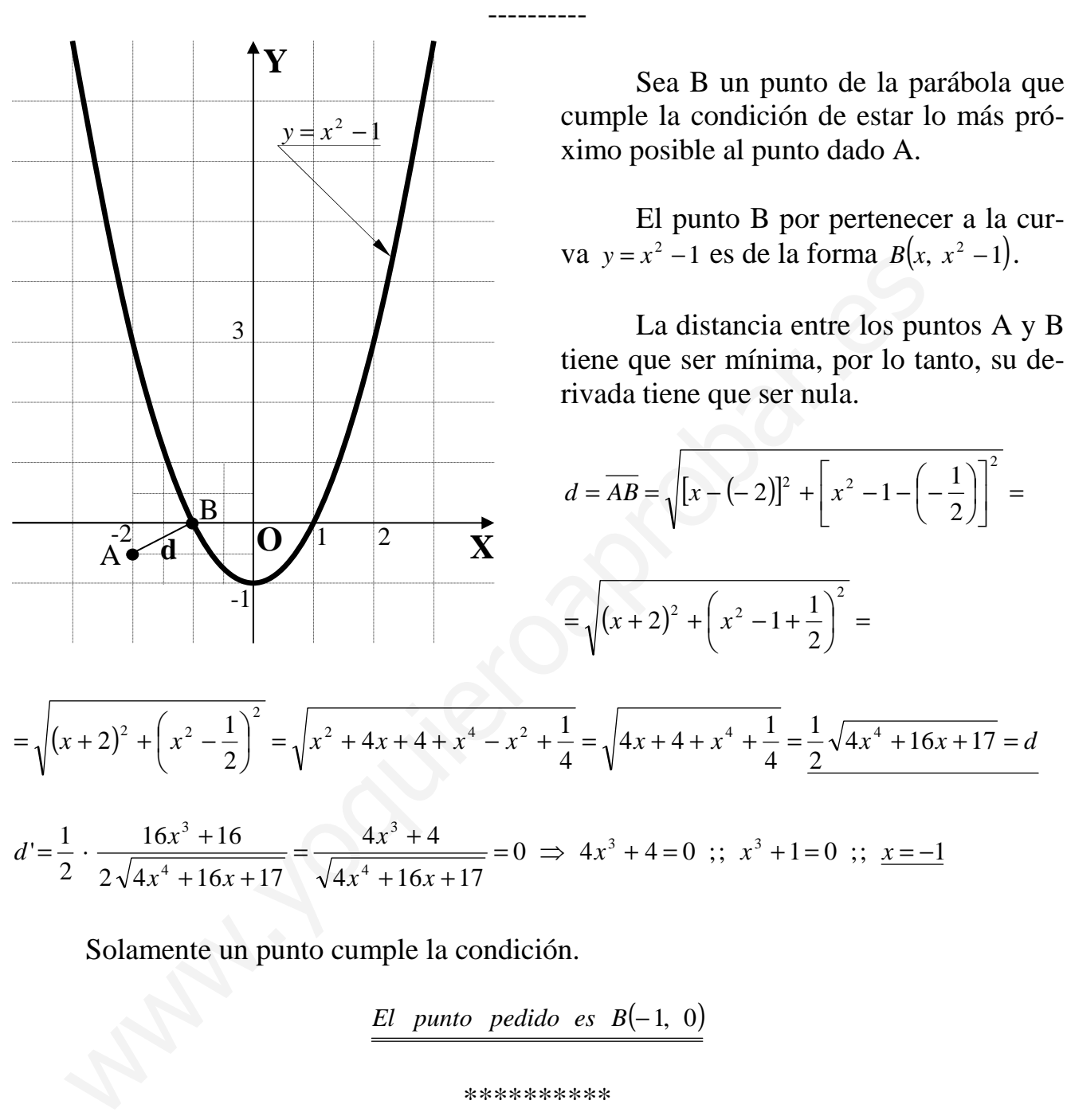

Solamente un punto cumple la condición.

*<u><i>El* punto pedido es B(-1, 0)</u>

#### **CUESTIONES**

 $1<sup>a</sup>$ ) Sea A una matriz 3 x 3 de columnas C<sub>1</sub>, C<sub>2</sub> y C<sub>3</sub> (en ese orden). Sea B la matriz de columnas  $C_1 + C_2$ ,  $2C_1 + 3C_3$  y  $C_2$  (en ese orden). Calcular el determinante de B en función del de A.

$$
A = (C_1 \quad C_2 \quad C_3) \quad ; \quad B = (C_1 + C_2 \quad 2C_1 + 3C_3 \quad C_2)
$$
\n
$$
|B| = |C_1 + C_2 \quad 2C_1 + 3C_3 \quad C_2| = |C_1 \quad 2C_1 + 3C_3 \quad C_2| + |C_2 \quad 2C_1 + 3C_3 \quad C_2| =
$$
\n
$$
= |C_1 \quad 2C_1 + 3C_3 \quad C_2| + 0 \Rightarrow \{ \text{vale } cero \text{ por tener dos columns iguales} \} \Rightarrow
$$
\n
$$
\Rightarrow |B| = |C_1 \quad 2C_1 \quad C_2| + |C_1 \quad 3C_3 \quad C_2| = 0 + |C_1 \quad 3C_3 \quad C_2| \Rightarrow \begin{cases} \text{Value } cero \text{ por tener dos} \\ \text{columns proporcionales} \end{cases} \Rightarrow
$$

 $\Rightarrow |B| = 3 \cdot |C_1 \ C_3 \ C_2| = -3 \cdot |C_1 \ C_2 \ C_3| \Rightarrow \begin{cases} \text{cambia el signo por cambiar} \\ \text{dos columns entre si} \end{cases} \Rightarrow$ 

$$
\Rightarrow \boxed{B \mid = -3 \cdot |A|}
$$

2ª) Hallar la distancia entre el punto A(2, 1, 4) y la recta 3 1 2  $r \equiv \frac{x-1}{2} = y + 1 = \frac{z}{2}$ .

----------

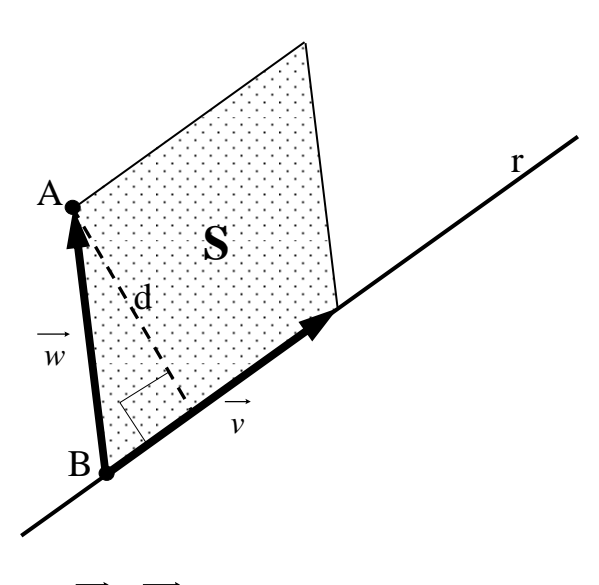

 Para una mejor comprensión de la fórmula de la distancia de un punto a una recta se ilustra con el gráfico adjunto.

 El vector director de la recta es el siguiente:  $\overrightarrow{v}$  = (2, 1, 3).

Un punto de r es  $B(1, -1, 0)$ .

 Los puntos B y A determinan el vector  $w = \overline{BA}$ .

$$
\overrightarrow{w} = \overrightarrow{BA} = A - B = (2, 1, 4) - (1, -1, 0) = (1, 2, 4).
$$

El valor del área del paralelogramo es  $S = \left| \overrightarrow{v} \right| \cdot d$ .

 Sabiendo que el módulo del producto vectorial de dos vectores es el área del paralelogramo que determinan, el valor del área también puede expresarse de la forma siguiente:  $S = \left| \overrightarrow{v} \wedge \overrightarrow{w} \right|$ . Un punto de r es B(1, -1, 0)<br>  $\frac{1}{w} = \overline{BA} = A - B = (2, 1, 4) - (1, -1, 0) = (1, 2, 4).$ <br>
El valor del área del paralelogramo es  $S = |\vec{v}| \cdot d$ .<br>
Sabiendo que el módulo del producto vectorial de dos vectores es el área<br>
ramo que de

 De las dos últimas expresiones se deduce: *v wv*  $v \mid d = v \wedge w \mid \Rightarrow d$ ∧  $\cdot d = |v \wedge w| \Rightarrow d = \frac{|v|}{|v|}$ .

 Aplicando la fórmula al punto A(2, 1, 4) y a la recta 3 1 2  $r \equiv \frac{x-1}{2} = y + 1 = \frac{z}{2}$ :

$$
d(A, r) = \frac{\begin{vmatrix} i & j & k \\ 2 & 1 & 3 \\ \hline \overrightarrow{v} & \overrightarrow{w} \end{vmatrix}}{\begin{vmatrix} \overrightarrow{v} & \overrightarrow{w} \\ \hline \overrightarrow{v} & \overrightarrow{w} \end{vmatrix}} = \frac{\begin{vmatrix} i & j & k \\ 2 & 1 & 3 \\ 1 & 2 & 4 \end{vmatrix}}{\sqrt{2^2 + 1^2 + 3^2}} = \frac{\begin{vmatrix} 4i + 3j + 4k - k - 8i - 8j \\ \hline \overrightarrow{4 + 1 + 9} & \overrightarrow{4 + 1 + 9} \end{vmatrix}}{\sqrt{4 + 1 + 9}} = \frac{\begin{vmatrix} -2i - 5j + 3k \\ \hline \overrightarrow{4 + 1 + 9} & \overrightarrow{4 + 1 + 9} \end{vmatrix}}{\sqrt{14}} =
$$

$$
=\frac{\sqrt{(-2)^2+(-5)^2+3^2}}{\sqrt{14}}=\frac{\sqrt{4+25+9}}{\sqrt{14}}=\frac{\sqrt{38}}{\sqrt{14}}=\sqrt{\frac{38}{14}}=\sqrt{\frac{19}{7}}=\frac{\sqrt{19}}{\sqrt{7}}=\frac{\sqrt{136}}{\sqrt{7}}\text{ unidades}=d(A,\ r)
$$

3<sup>ª</sup>) Estudiar la continuidad en R de la función  $f(x) = \begin{cases} \frac{1 - \cos x}{x} & \text{si } x \neq 0 \\ 0 & \text{si } x = 0 \end{cases}$ . -----------

La función f(x) está definida y es continua para cualquier valor real de x, excepto para  $x = 0$  que es dudoso y, por ello, se estudia a continuación.

$$
Para \ x = 0 \Rightarrow\n\begin{cases}\n\lim_{x \to 0^{-}} f(x) = \lim_{x \to 0^{+}} f(x) = \lim_{x \to 0} \frac{1 - \cos x}{x} = \frac{1 - 1}{0} = \frac{0}{0} \Rightarrow Ind. \Rightarrow \\
\lim_{x \to 0} \frac{-\sin x}{1} = \frac{-0}{1} = \frac{0}{0}\n\end{cases}\n\Rightarrow Ind. \Rightarrow\n\begin{cases}\n\lim_{x \to 0^{-}} f(x) = \lim_{x \to 0^{+}} f(x) = \frac{1 - \cos x}{x} = \frac{1 - 1}{0} = \frac{0}{0} \Rightarrow Ind. \Rightarrow \\
\lim_{x \to 0^{-}} \frac{f(0) = 0}{1} = \frac{0}{0} = \frac{0}{0} \Rightarrow Ind. \Rightarrow\n\end{cases}\n\Rightarrow
$$

$$
\Rightarrow \lim_{x \to 0^{-}} f(x) = \lim_{x \to 0^{+}} f(x) = f(0) \Rightarrow \underline{f(x) \text{ es continua para } x = 0}
$$

4<sup>a</sup>) Calcular:  $I = \int \frac{dx}{x(x+1)}$ .

$$
I = \int \frac{dx}{x(x+1)} = \int \left(\frac{A}{x} + \frac{B}{x+1}\right) dx = \int \frac{Ax + A + Bx}{x(x+1)} dx = \int \frac{(A + B)x + A}{x(x+1)} dx \Rightarrow \left\{\frac{A + B}{A = 1} \rightarrow B = -1\right\} \Rightarrow
$$
  
\n
$$
\Rightarrow I = \int \left(\frac{1}{x} + \frac{-1}{x+1}\right) dx = \int \frac{1}{x} dx - \int \frac{1}{x+1} dx = L|x| - L|x+1| + C = L\left|\frac{x}{x+1}\right| + C = I
$$

#### PRUEBA B

#### PROBLEMAS

1º) Se consideran las rectas el sistema  $\overline{\mathcal{L}}$ ∤  $\int$ = = ≡ 0 1 *z*  $r \equiv \begin{cases} y = 1 \\ 0 \end{cases}$  $\overline{\mathfrak{l}}$ ∤  $\int$ = = ≡ 2 0 *z*  $s \equiv \begin{cases} x = 0 \\ 0 \end{cases}$ . Se pide:

a ) Estudiar la posición relativa de r y s.

b ) Determinar la recta t que corta perpendicularmente a r y s.

c ) Hallar la distancia entre r y s.

a )

 Las ecuaciones de las rectas r y s, dadas por unas ecuaciones paramétricas son las siguientes:  $\overline{\mathcal{L}}$  $\overline{ }$ ∤  $\int$ = = = ≡ 0 1 *z y x*  $r \equiv \begin{cases} y = 1 \\ y \end{cases}$ λ  $\overline{\mathcal{L}}$  $\mathbf{I}$ {  $\int$ = = = ≡ 2 0 *z y x*  $s \equiv \left\{ y = \lambda \right.$ Las ecuaciones de las rectas r y s, dadas por unas ecuaciones paramétricales :  $r =\begin{cases} x=2\\ y=1 \end{cases}$   $y =\begin{cases} x=0\\ y=1 \end{cases}$   $y=\begin{cases} x=0\\ z=0 \end{cases}$ <br>
Un vector director de r es  $\overline{v_r} = (1, 1, 0)$  y uno de la recta s es  $\overline{v$ 

----------

Un vector director de r es  $v_r = (1, 1, 0)$  y uno de la recta s es  $v_s = (0, 1, 0)$ .

Como quiera que los vectores  $v_r$  *y*  $v_s$  son linealmente independientes, las rectas r y s se cruzan o se cortan. Para diferenciar el caso haremos lo siguiente: determinar un tercer vector,  $\overrightarrow{w}$ , que tenga como origen un punto de r, por ejemplo A(0, 1, 0) y por extremo un punto de s, por ejemplo, B(0, 0, 2):

 $\overrightarrow{w} = \overrightarrow{AB} = B - A = (0, 0, 2) - (0, 1, 0) = (0, -1, 2).$ 

Si el rango de  $\{v_r, v_s, w\}$  es 3, r y s se cruzan y si el rango es 2, se cortan:

 $[2 \neq 0 \Rightarrow Range \text{ } de \text{ } [v_r, v_s, w] = 3 \Rightarrow Las \text{ } rectas \text{ } r \text{ } y \text{ } s \text{ } se \text{ } cruzan \text{ } s$ −  $2\neq 0 \Rightarrow$  Rango de  $|v_r, v_s, w|=3$  $0 - 1 2$  $0 \quad 1 \quad 0$  $1\quad1\quad0$ .

 $b)$ 

El procedimiento para hallar la ecuación de la recta p es el siguiente:

1.- Determinamos los planos  $\pi_1$  *y*  $\pi_2$ , de la forma siguiente:

$$
\pi_1\left(A; \begin{array}{c}\n\overrightarrow{v_r}, \\ \overrightarrow{w}\n\end{array}\right) \equiv \begin{vmatrix}\nx & y-1 & z \\
1 & 1 & 0 \\
0 & -1 & 2\n\end{vmatrix} = 0 \; ; \; 2x - z - 2(y - 1) = 0 \; ; \; 2x - z - 2y + 2 = 0 \; ;
$$

 $\pi_1 = 2x - 2y - z + 2 = 0$ 

$$
\pi_2(E; \overrightarrow{v_s}, \overrightarrow{w}) \equiv \begin{vmatrix} x & y & z-2 \\ 0 & 1 & 0 \\ 0 & -1 & 2 \end{vmatrix} = 0
$$
 ;;  $2x = 0$  ;;  $\underline{\pi_2} \equiv x = 0$ 

La situación del problema se refleja en el gráfico adjunto.

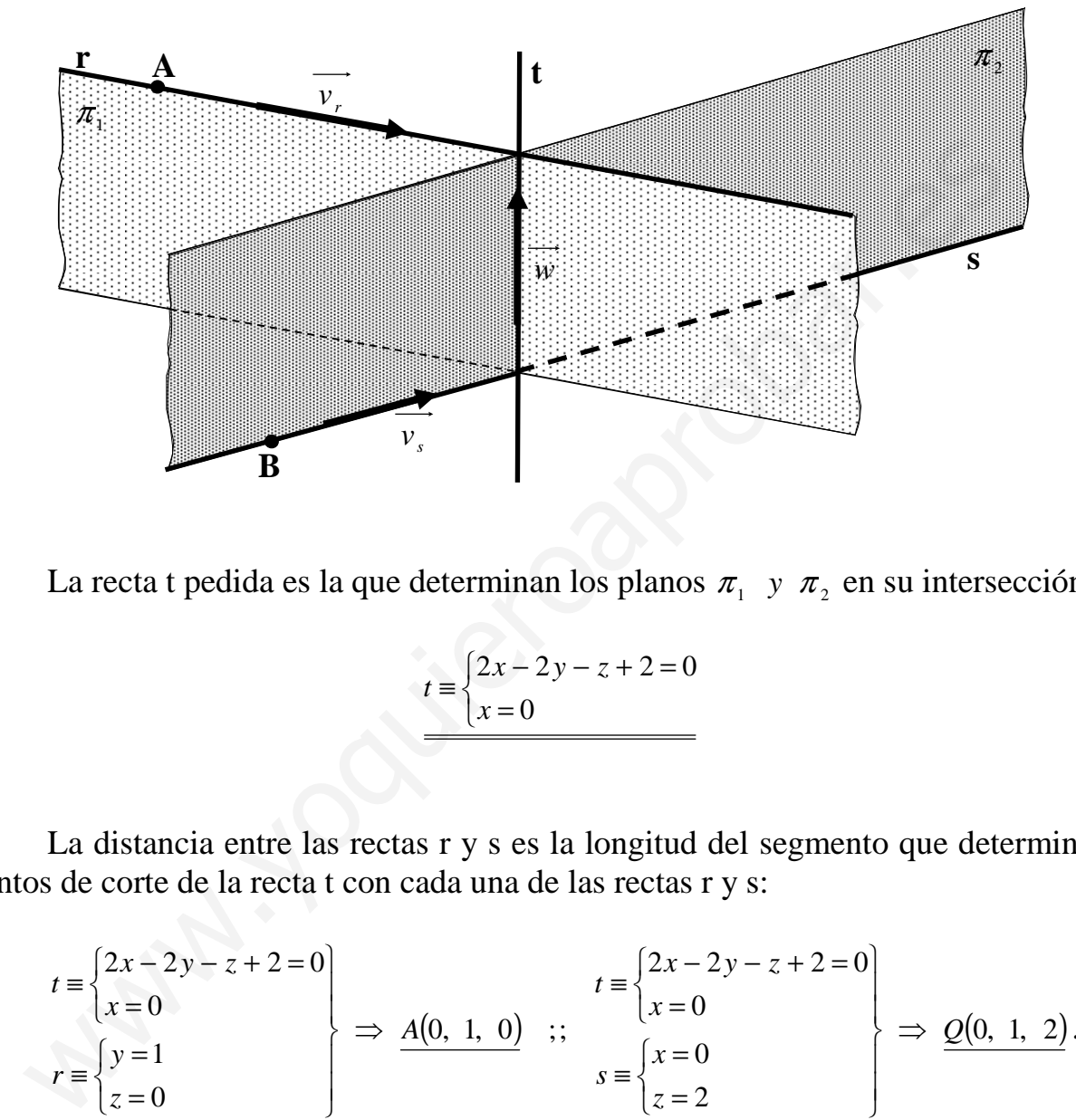

La recta t pedida es la que determinan los planos  $\pi_1$  *y*  $\pi_2$  en su intersección:

$$
t = \begin{cases} 2x - 2y - z + 2 = 0 \\ x = 0 \end{cases}
$$

## $c)$

 La distancia entre las rectas r y s es la longitud del segmento que determinan los puntos de corte de la recta t con cada una de las rectas r y s:

$$
t = \begin{cases} 2x - 2y - z + 2 = 0 \\ x = 0 \end{cases}
$$
  
\n
$$
r = \begin{cases} y = 1 \\ z = 0 \end{cases}
$$
  
\n
$$
t = \begin{cases} 2x - 2y - z + 2 = 0 \\ x = 0 \end{cases}
$$
  
\n
$$
s = \begin{cases} x = 0 \\ z = 2 \end{cases}
$$
  
\n
$$
t = \begin{cases} 2x - 2y - z + 2 = 0 \\ x = 0 \end{cases}
$$
  
\n
$$
s = \begin{cases} x = 0 \\ z = 2 \end{cases}
$$

$$
d(r, s) = \overline{AQ} = \sqrt{(0-0)^2 + (1-1)^2 + (2-0)^2} = \sqrt{0+0+4} = 2 \text{ unidades} = d(r, s)
$$

2<sup>o</sup>) Sea  $f(x)=2-x+Lx$  *con*  $x∈ (0, +∞)$ . Se pide:

a ) Determinar los intervalos de crecimiento y decrecimiento, los extremos relativos , los intervalos de concavidad y convexidad y la asíntotas de f. Esbozar la gráfica de f.

b ) Probar que existe un punto  $c \in \left[\frac{1}{e^2}, 1\right]$ 1  $\overline{\phantom{a}}$ Г  $\in \left[\frac{1}{2}, 1\right]$ 2 *e*  $c \in \left| \frac{1}{\gamma}, 1 \right|$  tal que  $f(c)=0$ .

a ) Determinar los intervalos de crecimiento y decrecimiento, los extremos relativos , los intervalos de concavidad y convexidad y la asíntotas de f. Esbozar la gráfica de f.

----------

Teniendo en cuenta que el dominio de la función es  $D(f) \Rightarrow (0, +\infty)$  y sabiendo que una función es creciente o decreciente cuando su derivada es positiva o negativa, respectivamente, los intervalos de crecimiento y decrecimiento son los siguientes:

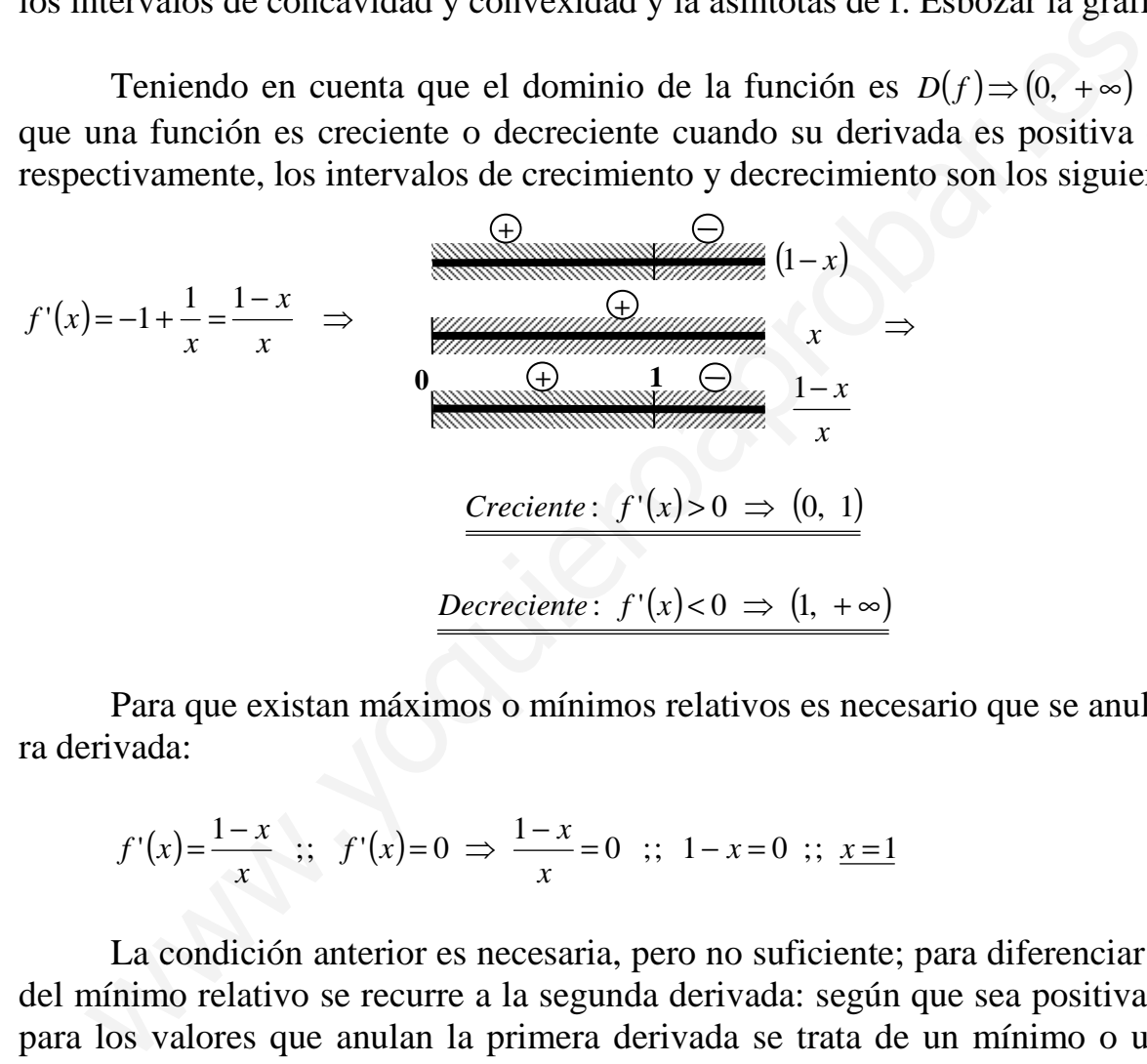

 Para que existan máximos o mínimos relativos es necesario que se anule la primera derivada:

$$
f'(x) = \frac{1-x}{x}
$$
 ;;  $f'(x)=0 \Rightarrow \frac{1-x}{x}=0$  ;;  $1-x=0$  ;;  $\underline{x=1}$ 

 La condición anterior es necesaria, pero no suficiente; para diferenciar el máximo del mínimo relativo se recurre a la segunda derivada: según que sea positiva o negativa para los valores que anulan la primera derivada se trata de un mínimo o un máximo, respectivamente.

$$
f''(x) = \frac{-1 \cdot x - (1 - x) \cdot 1}{x^2} = \frac{-x - 1 + x}{x^2} = \frac{-1}{x^2} = f''(x) \quad ; \quad \underline{f''(x) < 0, \, \, \forall x \in D(f)}.
$$

 Para x = 1 la función tiene un máximo relativo. En este caso, por tratarse de una función continua en su dominio, el máximo es absoluto.

$$
f(1) = 2 - 1 + L1 = 1 + 0 = 1 \implies M\acute{a}ximo \; absolute: P(1, 1)
$$

 Una función es cóncava (∩) o convexa (∪) según que la segunda derivada sea negativa o positiva, respectivamente.

Como quiera que  $f''(x) < 0$ ,  $\forall x \in D(f)$ , <u>la función es cóncava en su dominio.</u>

Siendo  $\lim_{x \to 0^+} f(x) = \lim_{x \to 0^+} (2 - x + Lx) = 2 - 0 - \infty = -\infty$  $\rightarrow$  $\lim_{x \to 0^+} f(x) = \lim_{x \to 0^+} (2 - x + Lx) = 2 - 0$  $0^{\text{+}}$   $\sqrt{y}$   $x \rightarrow 0$  $x + Lx$ *x lím xf x*  $\lim_{x \to b} f(x) = \lim_{x \to c} (2 - x + Lx) = 2 - 0 - \infty = -\infty$ , <u>el eje de ordenadas es asín-</u> tota vertical de la función.

No tiene asíntotas horizontales por ser  $\lim_{x \to a} f(x) = \lim_{x \to a} (2 - x + Lx) = \infty - \infty$  $\rightarrow \infty$ =  $\rightarrow \infty$  $x + Lx$ *x lím xf x lím* 2

$$
\Rightarrow In \text{det.} \Rightarrow \frac{\lim_{x \to \infty} \frac{Lx}{-1}}{x - 2} = -\frac{\lim_{x \to \infty} \frac{Lx}{1}}{x - 2} = -\frac{\infty}{\frac{1}{x - 2}} = -\frac{\infty}{0} = -\infty.
$$

No tiene asíntotas oblicuas por ser :

$$
m = \frac{\lim_{x \to \infty} f(x)}{x} = \frac{\lim_{x \to \infty} 2 - x + Lx}{x} = \frac{\lim_{x \to \infty} \left( \frac{2}{x} - 1 + \frac{Lx}{x} \right) = 0 - 1 + 1 = 0.
$$

Nota: Téngase en cuenta que  $\frac{nm}{2} = 1$  $→ ∞ x$ *xL x*  $lim \quad Lx = 1.$ 

Con los datos anteriores se puede esbozar la gráfica de f que es la siguiente:

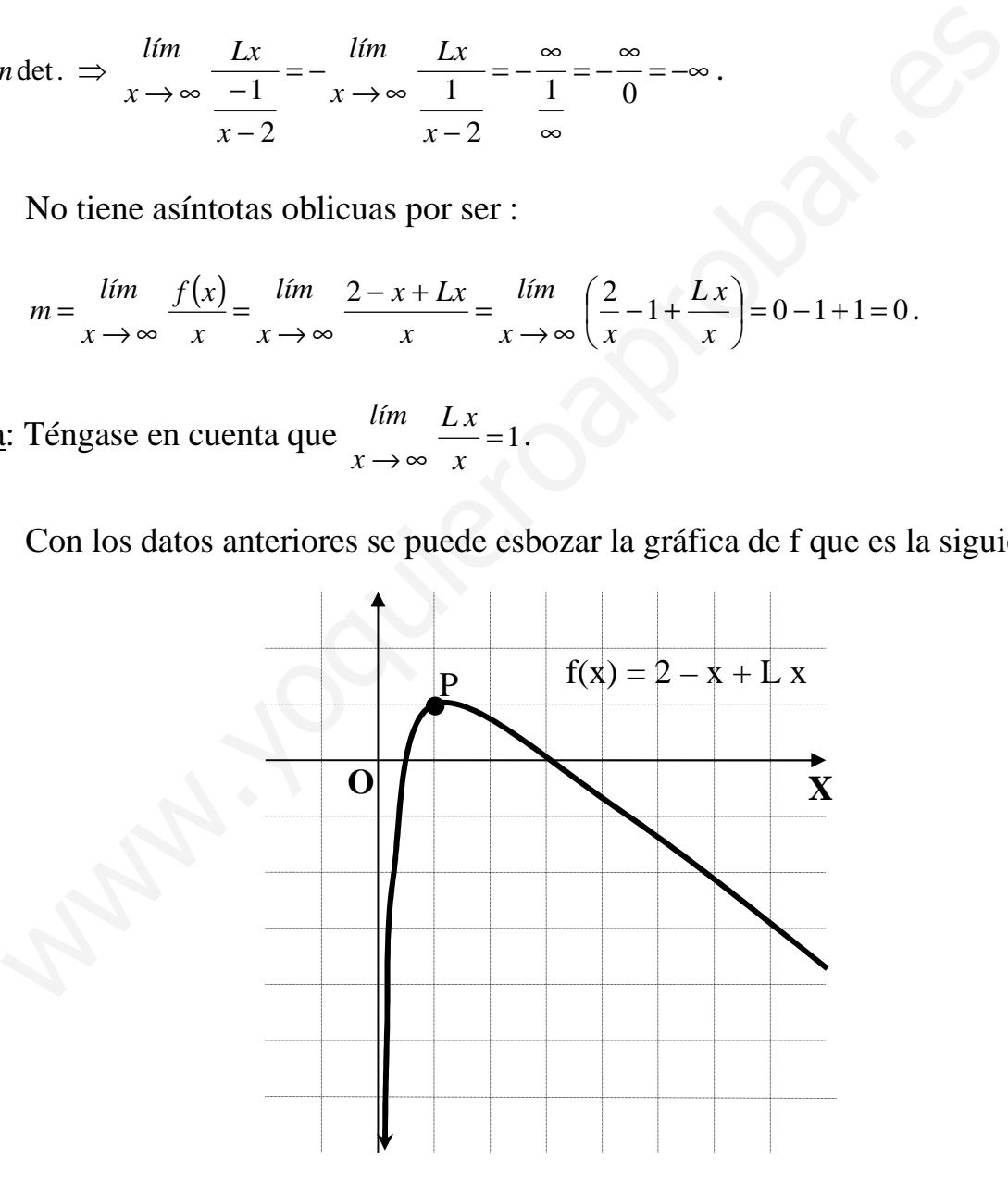

 $b)$ 

 La función f(x) es continua en su dominio, por tanto lo es en todos los puntos de cualquier intervalo considerado que pertenezca a dicho dominio, y por lo tanto al intervalo considerado  $c \in \left[\frac{1}{e^2}, 1\right]$ 1 L Γ  $\in \left| \frac{1}{2}, 1 \right|$ 2 *e*  $c \in \left[\frac{1}{2}, 1\right]$ .

El Teorema de Bolzano, que dice que: "si una función f es continua en un intervalo cerrado [a, b] y en los extremos de éste toma valores de distinto signo, entonces existe al menos un valor  $c \in (a, b)$  tal que  $f(c)=0$ ":

$$
f(x) = 2 - x + Lx \implies \begin{cases} f(\frac{1}{e^2}) = 2 - \frac{1}{e^2} + L\frac{1}{e^2} = 2 - \frac{1}{e^2} + L1 - 2Le = 2 - \frac{1}{e^2} + 0 - 2 = -\frac{1}{e^2} < 0\\ f(1) = 2 - 1 + L1 = 1 + 0 = 1 > 0 \end{cases}
$$
  
En efecto,  $\exists c \in \left[\frac{1}{e^2}, 1\right]$  tal que  $f(c) = 0$ , c. q. d.

#### **CUESTIONES**

1<sup>a</sup>) Sea a un número real. Discutir el sistema  $\begin{cases} ax + y = 0 \\ 2x + (a-1)y = 0 \end{cases}$ , según los valores de a.

Se trata de un sistema homogéneo de dos ecuaciones lineales con dos incógnitas cuya matriz de coeficientes es  $M = \begin{pmatrix} a & 1 \\ 2 & a-1 \end{pmatrix}$ .

El rango de M en función de a es el siguiente:

$$
|M| = \begin{vmatrix} a & 1 \\ 2 & a-1 \end{vmatrix} = a(a-1) - 2 = a^2 - a - 2 = 0.
$$
  

$$
a = \frac{1 \pm \sqrt{1+8}}{2} = \frac{1 \pm \sqrt{9}}{2} = \frac{1 \pm 3}{2} \implies \underline{a_1 = 2} \; ; \; \underline{a_2 = -1}.
$$

*Para*  $\begin{cases} a \neq 2 \\ a \neq -1 \end{cases} \Rightarrow$  *Rango*  $M = 2 = n^{\circ}$  *incógnitas*  $\Rightarrow$  *Compatible Determinado* 

# Solución trivial:  $x = y = 0$

Para a = 2 el sistema resulta  $\begin{cases} 2x + y = 0 \\ 2x + y = 0 \end{cases}$ , equivalente a 2x + y = 0, cuyas soluciones son:  $\begin{cases} x = \lambda \\ y = -2\lambda \end{cases}$ ,  $\forall \lambda \in R$ .

Para a = -1 el sistema resulta  $\begin{cases} -x + y = 0 \\ 2x - 2y = 0 \end{cases}$ , equivalente a  $x - y = 0$ , cuyas soluciones son:  $\begin{cases} x = \lambda \\ y = \lambda \end{cases}$ ,  $\forall \lambda \in R$ . \*\*\*\*\*\*\*\*\*\*

2ª) Hallar el seno del ángulo formado por la recta  $\overline{\mathcal{L}}$ ∤  $\int$  $+z=$ = ≡  $2y + z = 3$  $r = \begin{cases} x = z \\ 0 \end{cases}$  y el plano  $\pi = x + y = z$ .

----------

Para facilitar la comprensión del ejercicio hacemos un esquema de la situación:

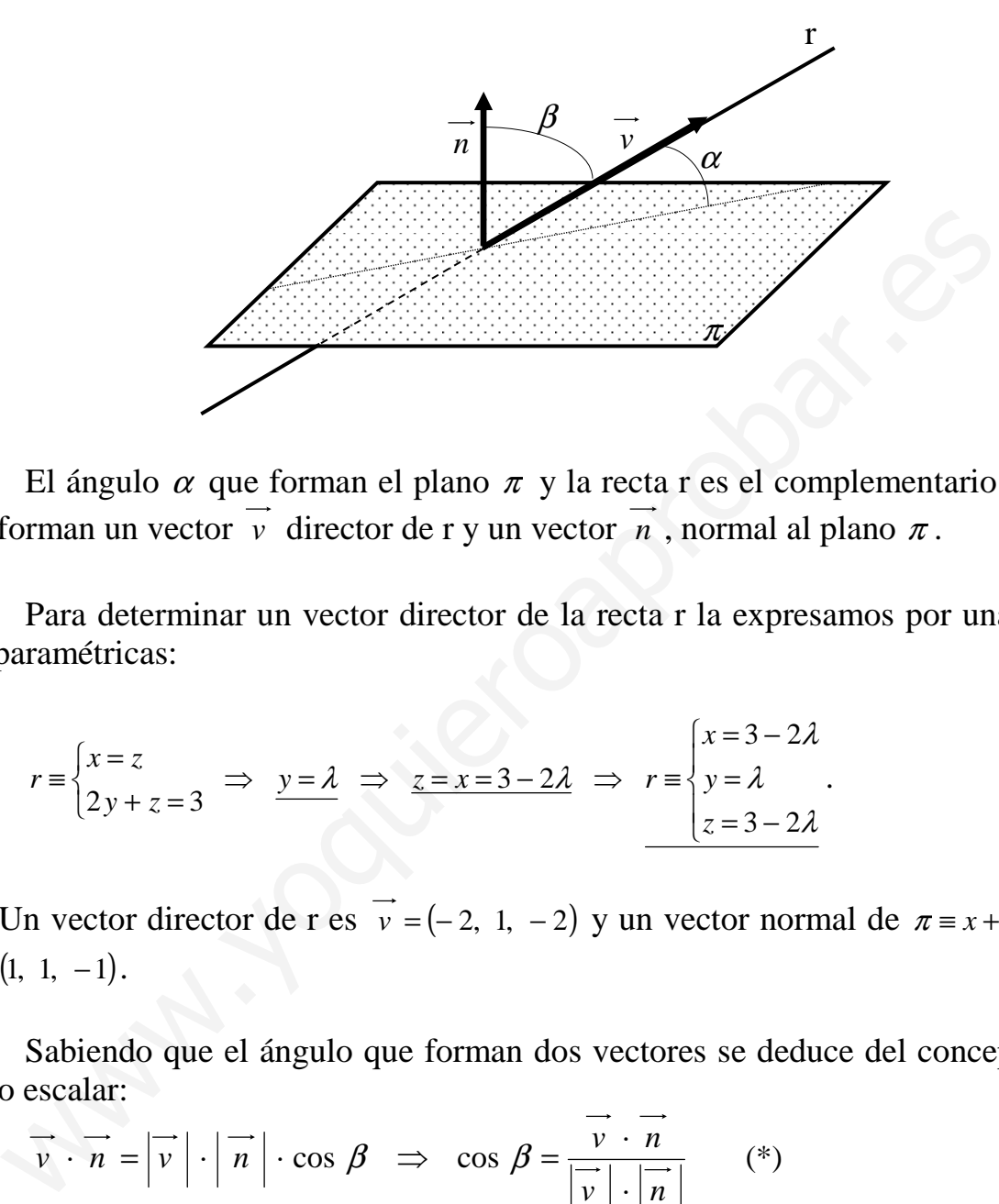

El ángulo  $\alpha$  que forman el plano  $\pi$  y la recta r es el complementario del ángulo que forman un vector  $\vec{v}$  director de r y un vector  $\vec{n}$ , normal al plano  $\pi$ .

 Para determinar un vector director de la recta r la expresamos por unas ecuaciones paramétricas:

$$
r \equiv \begin{cases} x = z \\ 2y + z = 3 \end{cases} \implies \underbrace{y = \lambda} \implies \underbrace{z = x = 3 - 2\lambda} \implies r \equiv \begin{cases} x = 3 - 2\lambda \\ y = \lambda \\ z = 3 - 2\lambda \end{cases}.
$$

Un vector director de r es  $\vec{v}$  = (-2, 1, -2) y un vector normal de  $\pi = x + y - z = 0$  es  $\overrightarrow{n}$  = (1, 1, -1).

 Sabiendo que el ángulo que forman dos vectores se deduce del concepto de producto escalar:

$$
\overrightarrow{v} \cdot \overrightarrow{n} = |\overrightarrow{v}| \cdot |\overrightarrow{n}| \cdot \cos \beta \implies \cos \beta = \frac{v \cdot n}{|\overrightarrow{v}| \cdot |\overrightarrow{n}|} \qquad (*)
$$

$$
\cos \beta = \sin \alpha = \frac{\overrightarrow{v} \cdot \overrightarrow{n}}{|\overrightarrow{v}| \cdot |\overrightarrow{n}|} = \frac{(-2, 1, -2) \cdot (1, 1, -1)}{\sqrt{(-2)^2 + 1^2 + (-2)^2} \cdot \sqrt{1^2 + 1^2 + (-1)^2}} = \frac{-2 + 1 + 2}{\sqrt{4 + 1 + 4} \cdot \sqrt{1 + 1 + 1}} =
$$

$$
= \frac{1}{\sqrt{9} \cdot \sqrt{3}} = \frac{1}{3\sqrt{3}} = \frac{\sqrt{3}}{9} = \text{sen } \alpha \implies \alpha = \text{arc. sen } \frac{\sqrt{3}}{9} = 11^{\circ} \text{ 5' } 45' = \alpha
$$

3<sup>a</sup>) Calcular los valores del número real a sabiendo que  $\lim_{x\to 0} \frac{e^{ax}-1-ax}{x^2}=8$ .

$$
\frac{\text{lim}}{x \to 0} \frac{e^{ax} - 1 - ax}{x^2} = 8 \quad ; \quad \frac{e^0 - 1 - 0}{0} = \frac{1 - 1}{0} = \frac{0}{0} \implies \text{In det.} \implies \{L'Hopital\} \implies \frac{\text{lim}}{x \to 0} \frac{ae^{ax} - a}{2x} =
$$

--------

 $=\frac{ae^{0}-a}{0}=\frac{a-a}{0}=\frac{0}{0}$   $\Rightarrow$  *In* det.  $\Rightarrow$  {*L'Hopital*}  $\Rightarrow$   $\frac{\lim_{x\to 0} a^{2}e^{ax}}{2}=\frac{a^{2}\cdot 1}{2}=\frac{a^{2}}{2}=8$  ;;  $a^{2}=16$   $\Rightarrow$ 

 $\frac{a=\pm 4}{\sqrt{a}}$ 

4<sup>a</sup>) Calcular: 
$$
I = \int \frac{dx}{\sqrt{9 - (x - 1)^2}}
$$
.

$$
I = \int \frac{dx}{\sqrt{9 - (x - 1)^2}} = \int \frac{dx}{\sqrt{\left| \frac{1}{2} - \left( \frac{x - 1}{3} \right)^2 \right|}} = \int \frac{dx}{3\sqrt{1 - \left( \frac{x - 1}{3} \right)^2}} = \frac{1}{3} \int \frac{dx}{\sqrt{1 - \left( \frac{x - 1}{3} \right)^2}} = \int \frac{x - 1}{dx = 3} dx
$$
  

$$
\Rightarrow \frac{1}{3} \int \frac{3dt}{\sqrt{1 - t^2}} = \int \frac{dt}{\sqrt{1 - t^2}} = arc \text{ sgn } t + C = arc \text{ sgn } \frac{x - 1}{3} + C = I
$$

$$
\Rightarrow \frac{1}{3}\int \frac{3\,dt}{\sqrt{1-t^2}} = \int \frac{dt}{\sqrt{1-t^2}} = \arcc \text{ sen } t + C = \arcc \text{ sen } \frac{x-1}{3} + C = I
$$